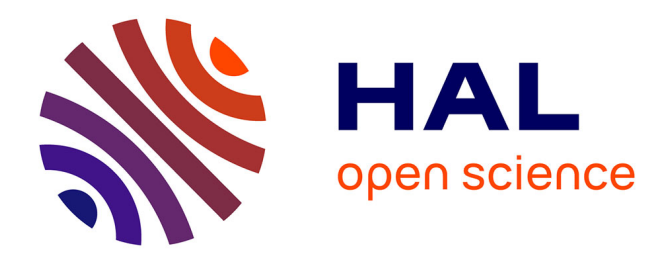

## **OTOPO : une nouvelle activité d'autoévaluation pour Moodle**

Eric Tanguy, Christophe Boiteux

## **To cite this version:**

Eric Tanguy, Christophe Boiteux. OTOPO : une nouvelle activité d'autoévaluation pour Moodle. Open Education Global, May 2022, Nantes, France. hal-03697745

## **HAL Id: hal-03697745 <https://nantes-universite.hal.science/hal-03697745>**

Submitted on 28 Jun 2022

**HAL** is a multi-disciplinary open access archive for the deposit and dissemination of scientific research documents, whether they are published or not. The documents may come from teaching and research institutions in France or abroad, or from public or private research centers.

L'archive ouverte pluridisciplinaire **HAL**, est destinée au dépôt et à la diffusion de documents scientifiques de niveau recherche, publiés ou non, émanant des établissements d'enseignement et de recherche français ou étrangers, des laboratoires publics ou privés.

## Abstract –

Enseignant en électronique à Nantes Université au sein de l'UFR (Unité de Formation et de Recherche) sciences et techniques, j'enseigne l'électronique numérique en licence et en master le plus souvent en approche par projet.

Un élément important de la motivation des étudiants et de leur réussite à une séquence d'apprentissage réside dans leur capacité à suivre l'évolution du développement de leurs apprentissages et/ou compétences au cours de cette séquence. L'étudiant doit donc mettre en œuvre une pratique réflexive afin de prendre de la distance par rapport à ses acquis et aux compétences qu'il développe, les analyser et ainsi s'autoévaluer. Cet auto positionnement peut lui permettre de mettre en œuvre une autorégulation de ses apprentissages afin de les renforcer là où cela est nécessaire. L'autoévaluation est aussi un apprentissage fondamental afin de pouvoir diagnostiquer ses besoins en formation. Il nous est donc apparu pertinent de soutenir et d'accompagner l'autoévaluation des étudiants en concevant conjointement, entre enseignant et administrateur des services numériques pédagogiques au SPIN (Service de Production et d'Innovation Numérique), un outil numérique dans le LMS que les étudiants utilisent couramment : Moodle.

Moodle ne présente pas d'activités permettant le suivi structuré de l'autoévaluation des étudiants. Une possibilité (déjà mise en œuvre depuis plusieurs années) consiste à détourner l'activité feedback mais cette solution ne permet pas à l'étudiant de suivre l'évolution temporelle des différentes autoévaluations qu'il a réalisées et de mettre en évidence les progrès réalisés. En effet, l'activité Feedback se réalise en une seule fois et ne permet pas à l'étudiant de répondre au même questionnaire à des moments différents et ainsi ne permet pas de visualiser cette progression.

Les étudiants sont d'ores et déjà satisfaits de disposer de cet outil d'autoévaluation, même s'il ne répond que partiellement aux besoins, leur permettant de suivre leur évolution :

« Je me rends compte en regardant mes anciennes réponses que j'ai réellement progressé, j'ai pu acquérir les bases d'une compétence qui me sera nécessaire dans la vie professionnelle. »

« Cet outil m'a été d'une grande utilité tout au long de ce module car j'ai pu faire un point sur mon portefeuille de connaissances et par conséquent j'ai pu découvrir mes améliorations progressives vis-à-vis de ce module. Personnellement, je suis plutôt satisfaite du travail accompli et surtout des compétences que j'ai pu acquérir tout au long de l'apprentissage de ce module. J'ai pu atteindre mes objectifs fixés au début de ce module et pour moi c'est le plus important. Merci à vous d'avoir pensé à mettre en place ce système de carnet de bord que je juge tout à fait utile pour faire un point sur l'évolution de nos compétences techniques. »

Par contre, l'activité feedback montre des limites en termes de visualisation de la progression, de partage avec l'enseignant, d'export des données, ... En effet, dans certains enseignements, l'autoévaluation des étudiants est soutenue par des rencontres et/ou des échanges entre un enseignant et un étudiant.

Afin de pouvoir disposer d'un outil plus en adéquation avec notre besoin, nous avons proposé de développer une nouvelle activité Moodle permettant de soutenir l'autoévaluation des étudiants. Dans un premier temps, nous avons établi une première version du cahier des charges. Dans un second temps, lors de réunions, nous avons partagé ce cahier des charges avec des enseignants intéressés, des ingénieurs techno-pédagogiques, des chargés de développement pédagogique, … afin de prendre en compte les besoins exprimés et de rédiger une nouvelle version du cahier des charges répondant à l'ensemble des besoins de l'établissement. Ce cahier des charges définit une nouvelle activité Moodle permettant un suivi temporel de l'autoévaluation aussi bien par les étudiants que par les enseignants. Il permettra un suivi individuel et graphique pour les étudiants et les enseignants avec, en plus, un suivi de cohorte pour les enseignants. Les grilles d'autoévaluation seront construites au préalable par les enseignants mais pourront aussi être importées. Cela peut permettre à des enseignants de partager ces grilles ou ces référentiels sous forme de REL et à d'autres enseignants de les importer dans leur propre cours. Les étudiants pourront exporter leurs autoévaluations en PDF. Ces fichiers pourront constituer une trace de développement des compétences dans une démarche d'évaluation des compétences au niveau curriculaire dans un eportfolio par exemple. Le code respectera les directives de codage adoptées par le consortium Moodle et sera open source afin de les mettre à disposition de la communauté Moodle. Cette ouverture facilitera la mise à disposition à l'ensemble de la communauté de façon à partager ses usages et assurer les évolutions futures dans une perspective de pérennisation. C'est alors posé la question d'un développement interne ou d'une sous-traitance. Le choix de la sous-traitance s'est imposé pour des raisons de délais et d'assurance qualité. En effet, l'objectif est d'avoir un cycle de développement très rapide afin de proposer ce nouvel outil sur notre serveur Moodle avant l'été 2022 pour une utilisation avec les étudiants dès la rentrée 2022- 2023.

Au sein de notre établissement viendra ensuite la phase de déploiement de l'outil sur notre serveur de production ainsi que les formations à l'utilisation de cet outil dans le cadre d'une démarche réflexive aussi bien pour les étudiants que pour les enseignants.